# **UNIVERSITALY**

### **TOOL EVENTI – TOOL BORSE DI STUDIO E AGEVOLAZIONI**

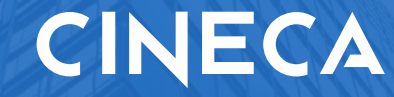

**Rubini Lorenzo** 17 luglio 2023

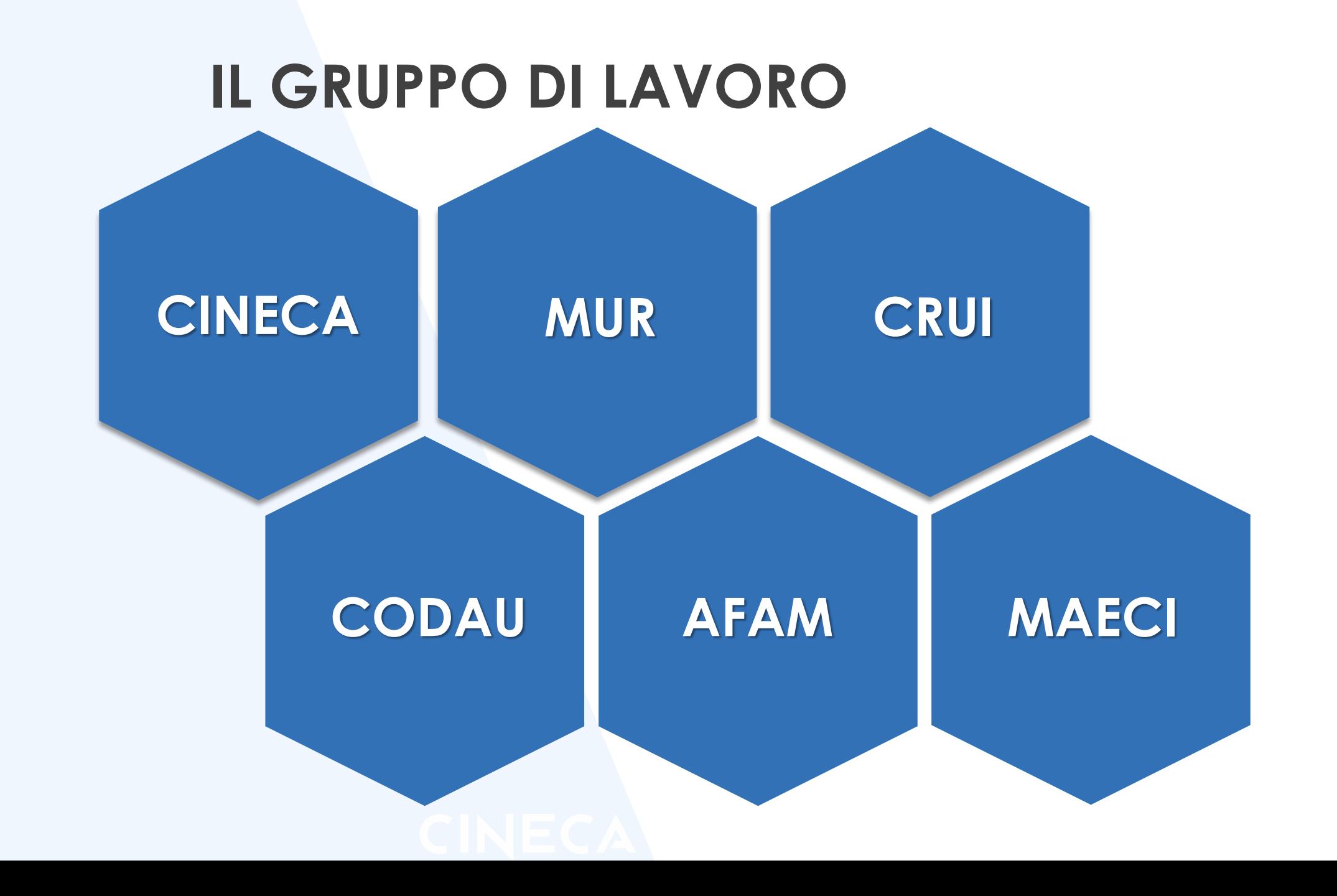

# **SINERGIA GRUPPO DI LAVORO STUDENTI**

Durante le prime riunioni del gruppo di lavoro è emerso come gli studenti riscontrassero serie difficoltà nel reperire informazioni in merito a borse di studio, agevolazioni e alloggi.

E' stato somministrato **un questionario** a tutti gli studenti internazionali che abbiano correttamente completato il *processo di ottenimento del visto* nel corso degli ultimi tre anni.

**Totale: 60.388 studenti**

### *E' possible trovare tutte le informazioni in merito a BORSE DI STUDIO e ALLOGGI?*

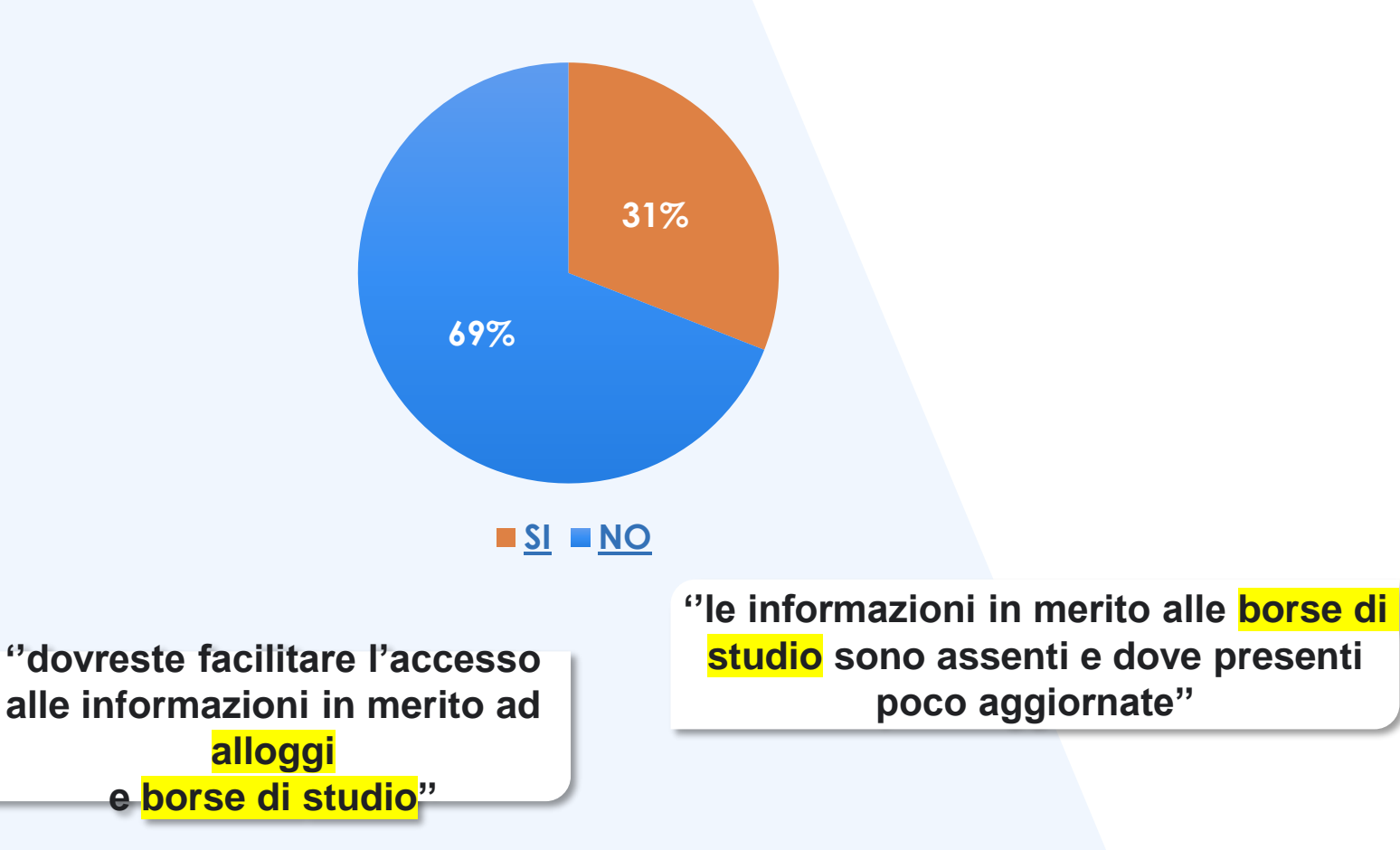

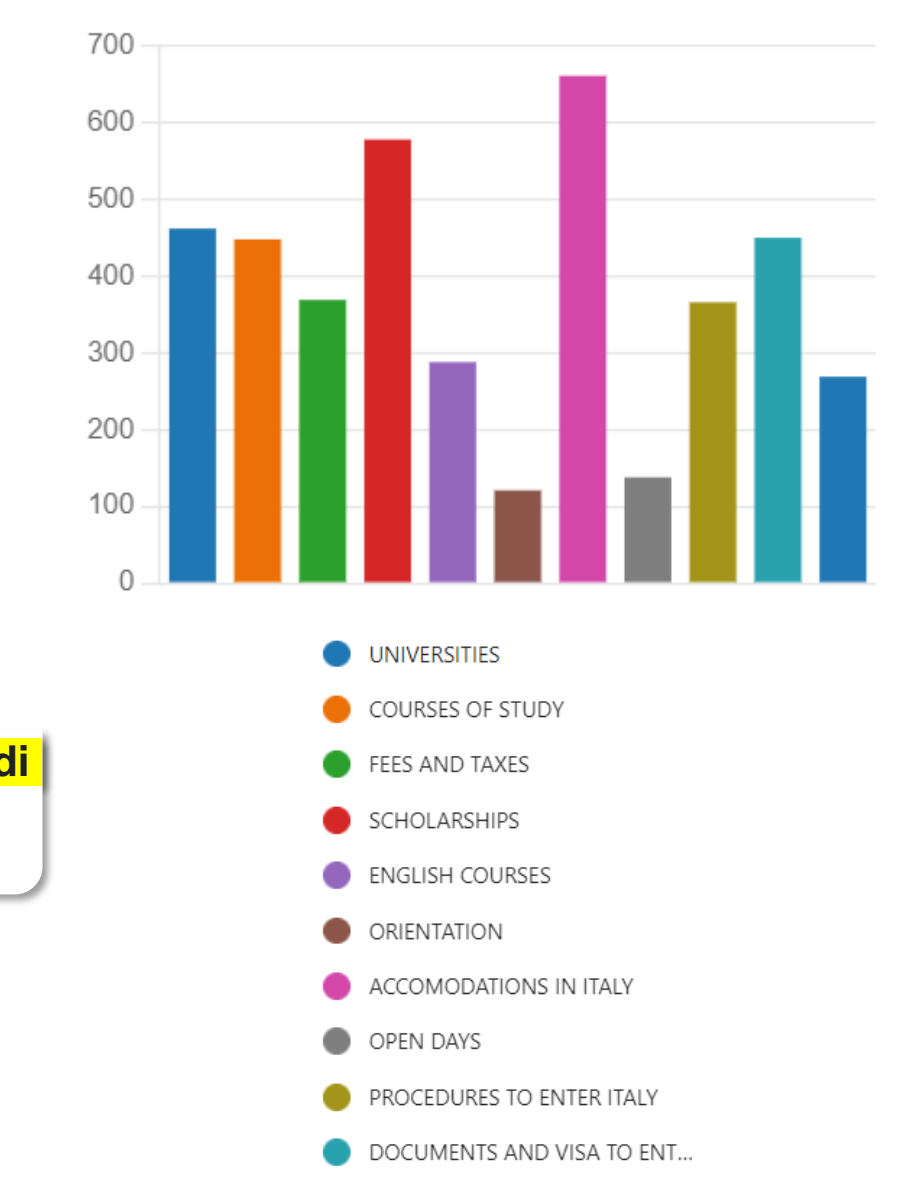

**''aiutateci il più possibile con le informazioni sugli alloggi, è un disastro nei primi mesi per uno studente che arriva in Italia''**

## **PARTENDO DALLE ESIGENZE DEGLI STUDENTI**

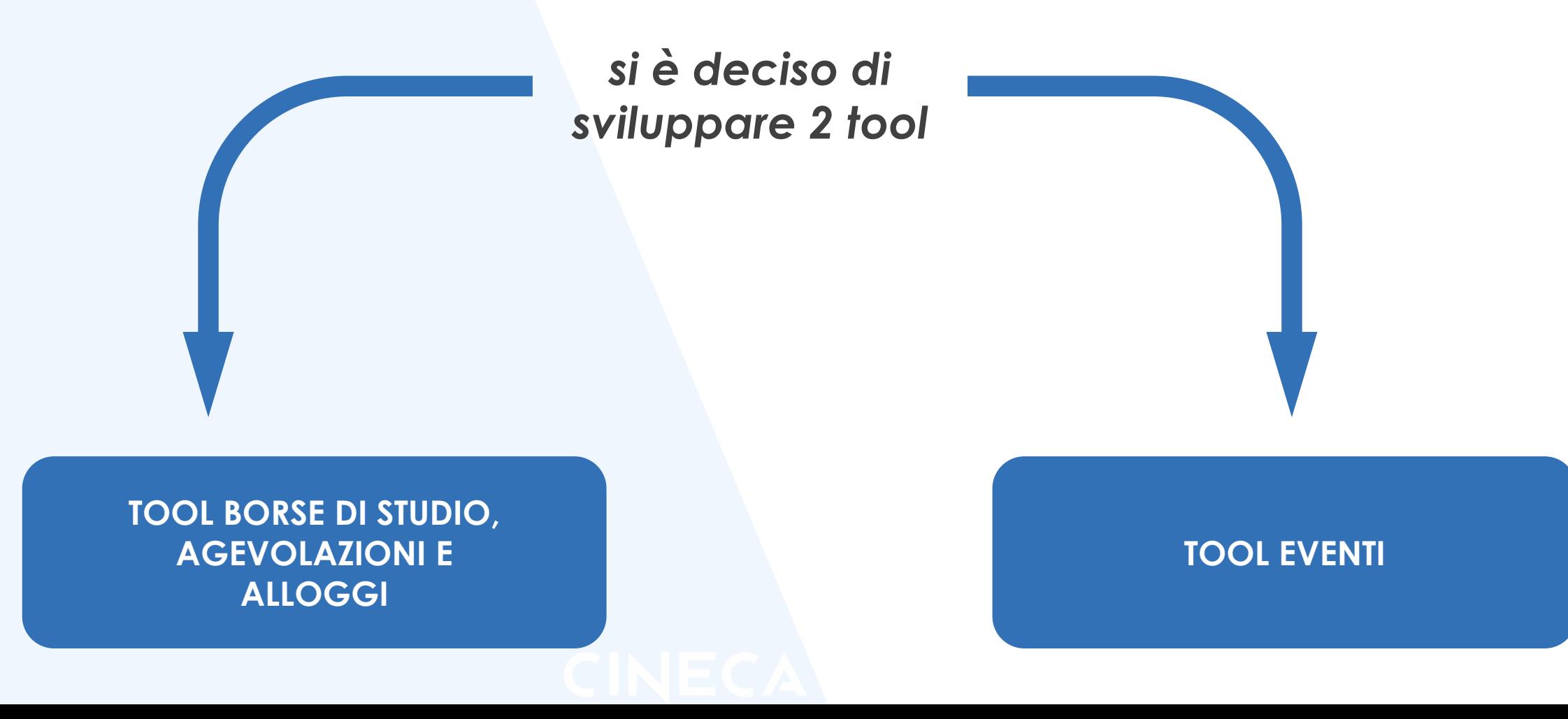

# **ACCESSO AI TOOL PER GLI ISTITUTI**

### **Per gli ATENEI** dal sito della SUA-CDS

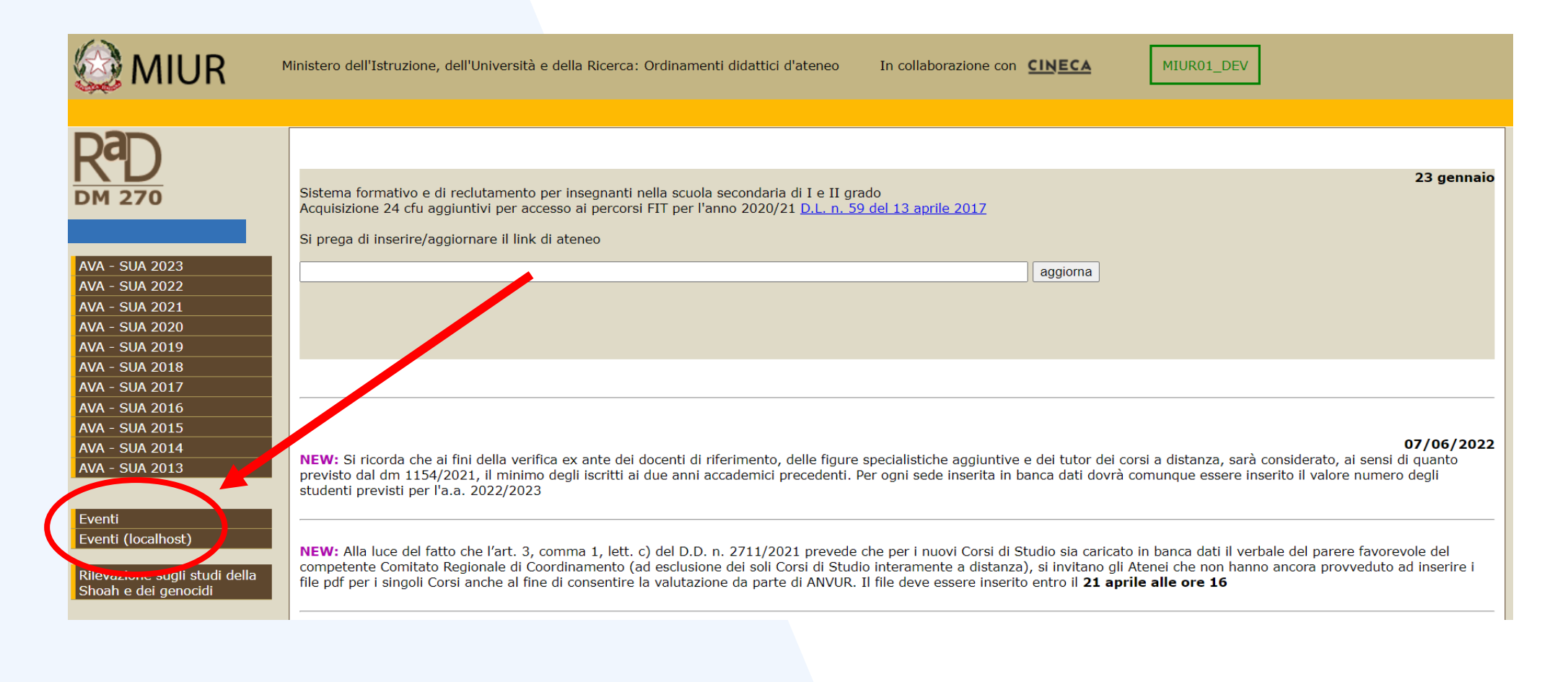

# **ACCESSO AI TOOL PER GLI ISTITUTI**

### **Per le AFAM** dal sito dell'OFFERTA FORMATIVA

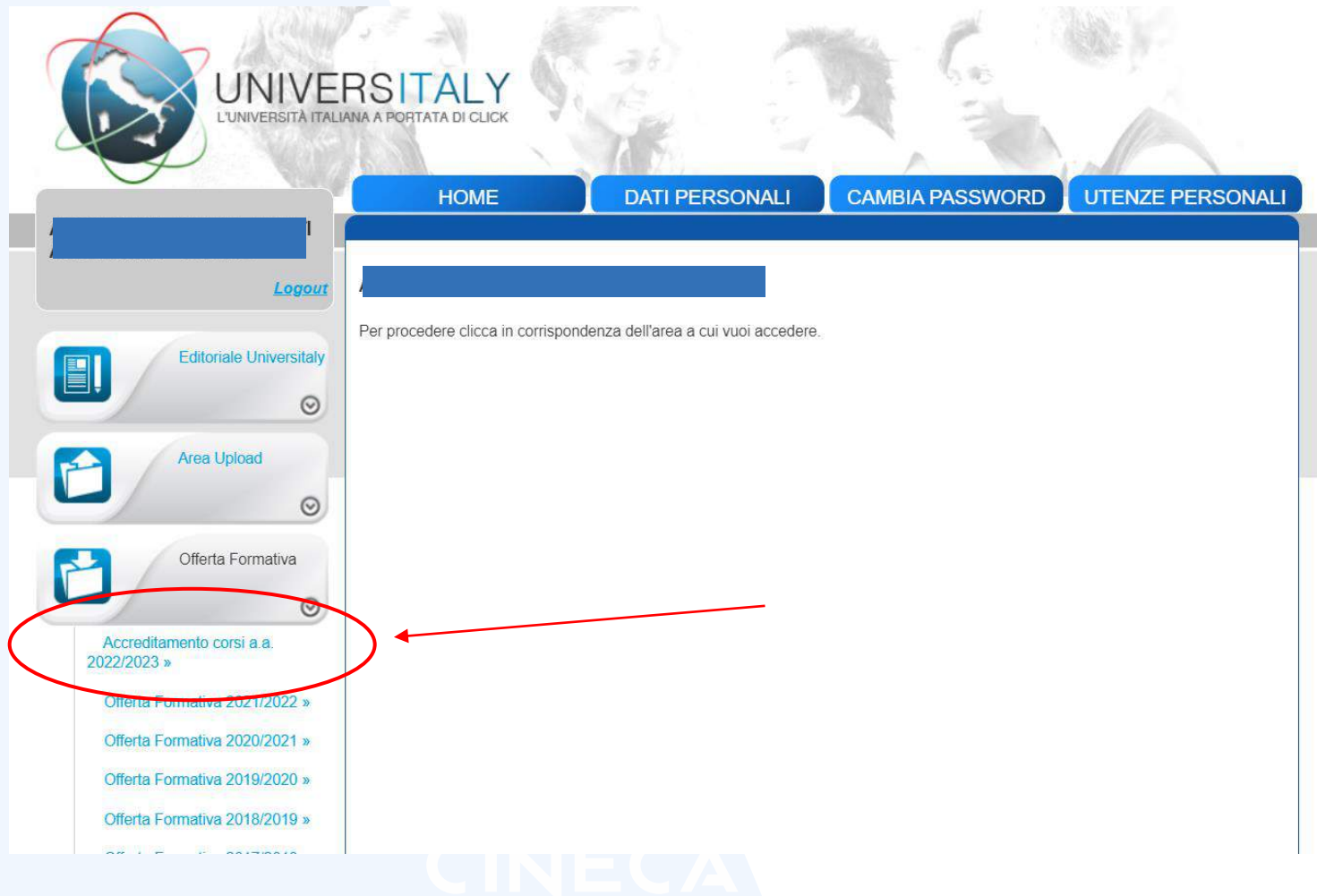

# **ACCESSO AI TOOL PER GLI ISTITUTI**

### Per le AFAM dal sito dell'OFFERTA FORMATIVA

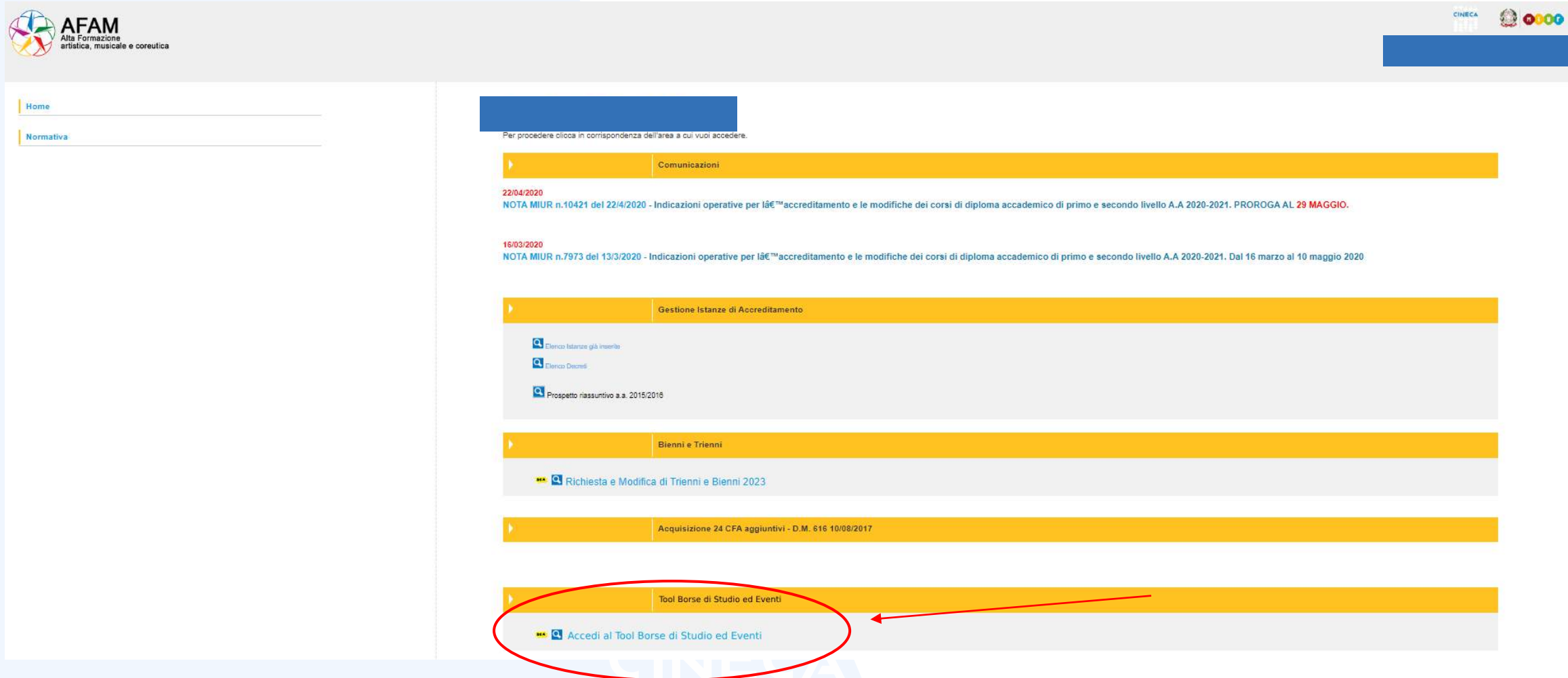

## **LA VISUALIZZAZIONE DELLA SCHERMATA**

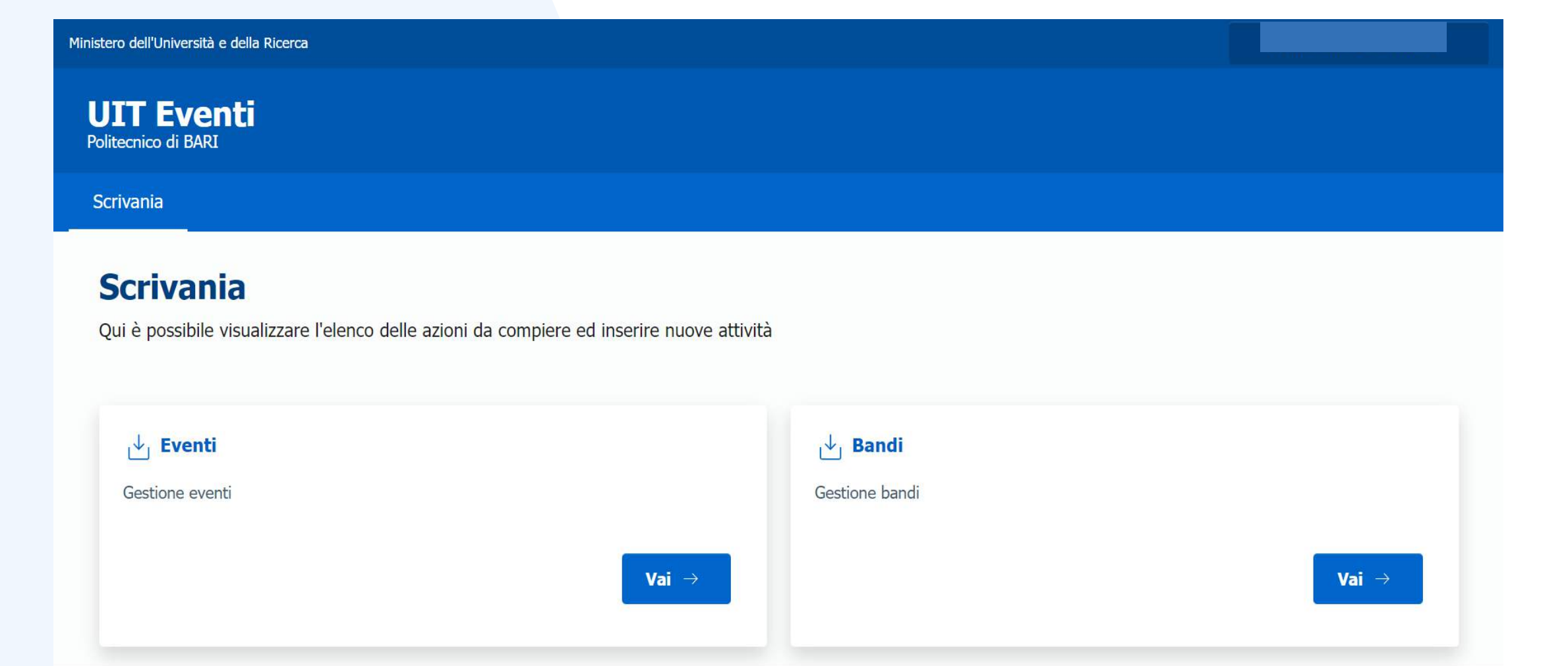

### **TOOL BORSE DI STUDIO, AGEVOLAZIONI E ALLOGGI**

### Scrivania Scrivania / Bandi **Bandi** + Inserisci un nuovo bando Qui è possibile inserire nuovi bandi e visualizzare gli bandi già inseriti *Clicca qui* Risultati ricerca *per inserire un*  Mostra 10 v elementi Cerca: *nuovo BANDO***Data Creazione** <sup>4</sup> Titolo Link **Descrizione Stato** Azioni Borse di studio e agevolazioni https://bandi.unibo.it/agevolazioni/borse?b\_start:int=0 Lista delle borse di st... Reso pubblico il 30/06/2023 30/06/2023 01:37 Precedente  $\mathbf{1}$ Successivo Risultati da 1 a 1 di 1 elementi

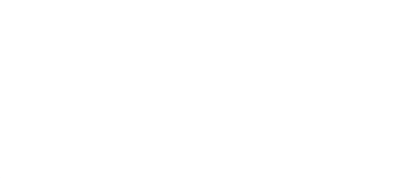

### **TOOL BORSE DI STUDIO, AGEVOLAZIONI E ALLOGGI**

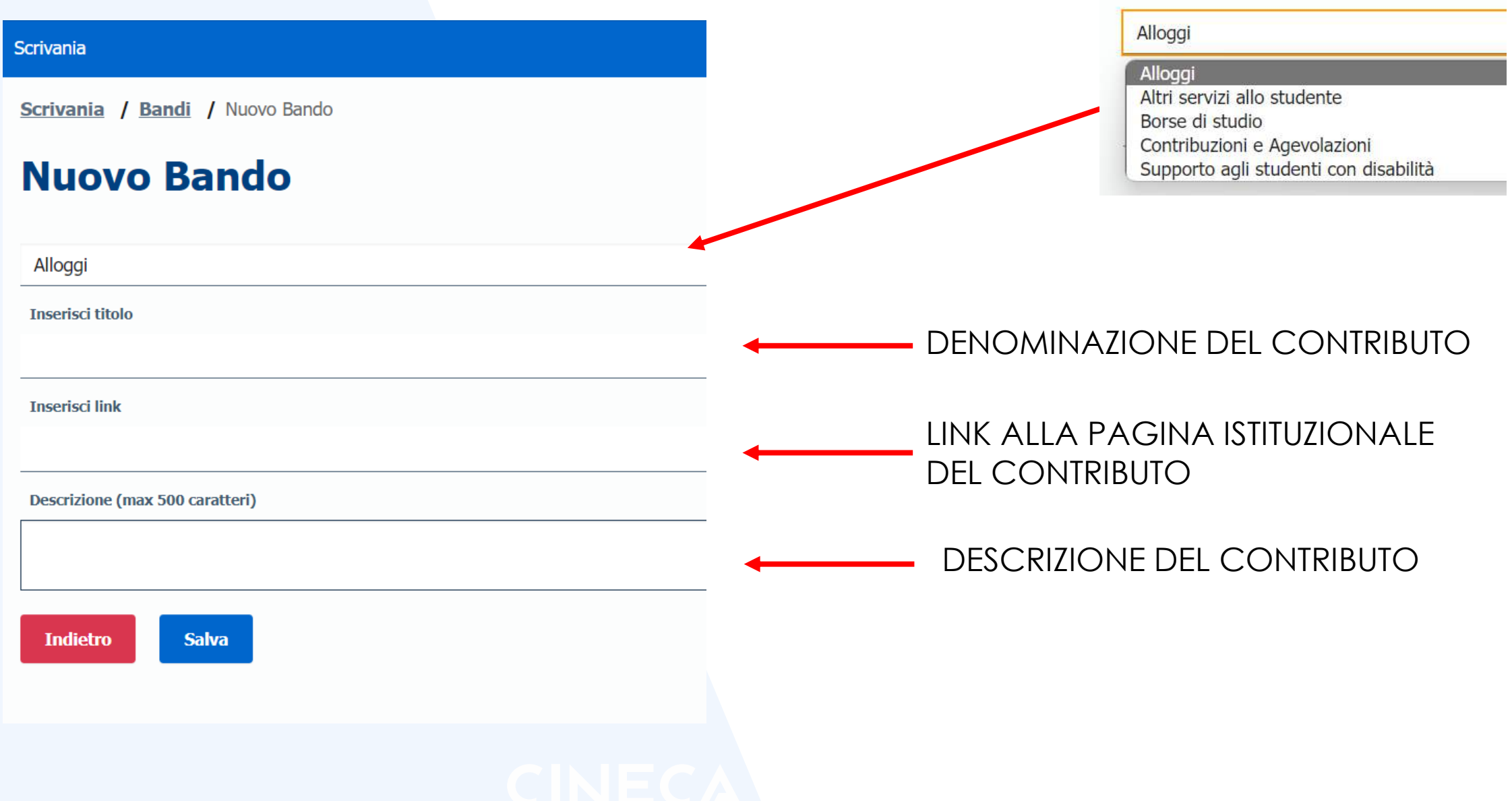

### **TOOL BORSE DI STUDIO, AGEVOLAZIONI E ALLOGGI**

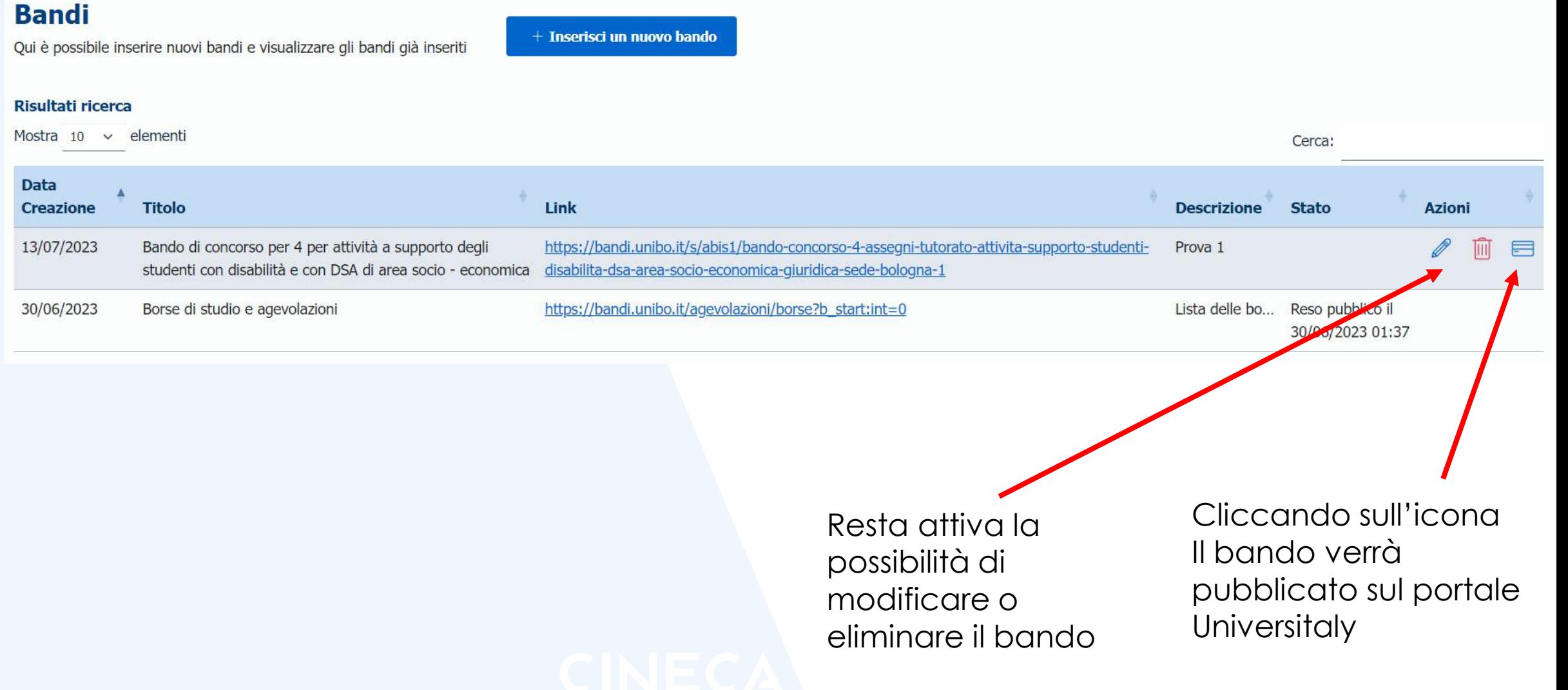

### **BORSE DI STUDIO, AGEVOLAZIONI E ALLOGGI su UNIVERSITALY**

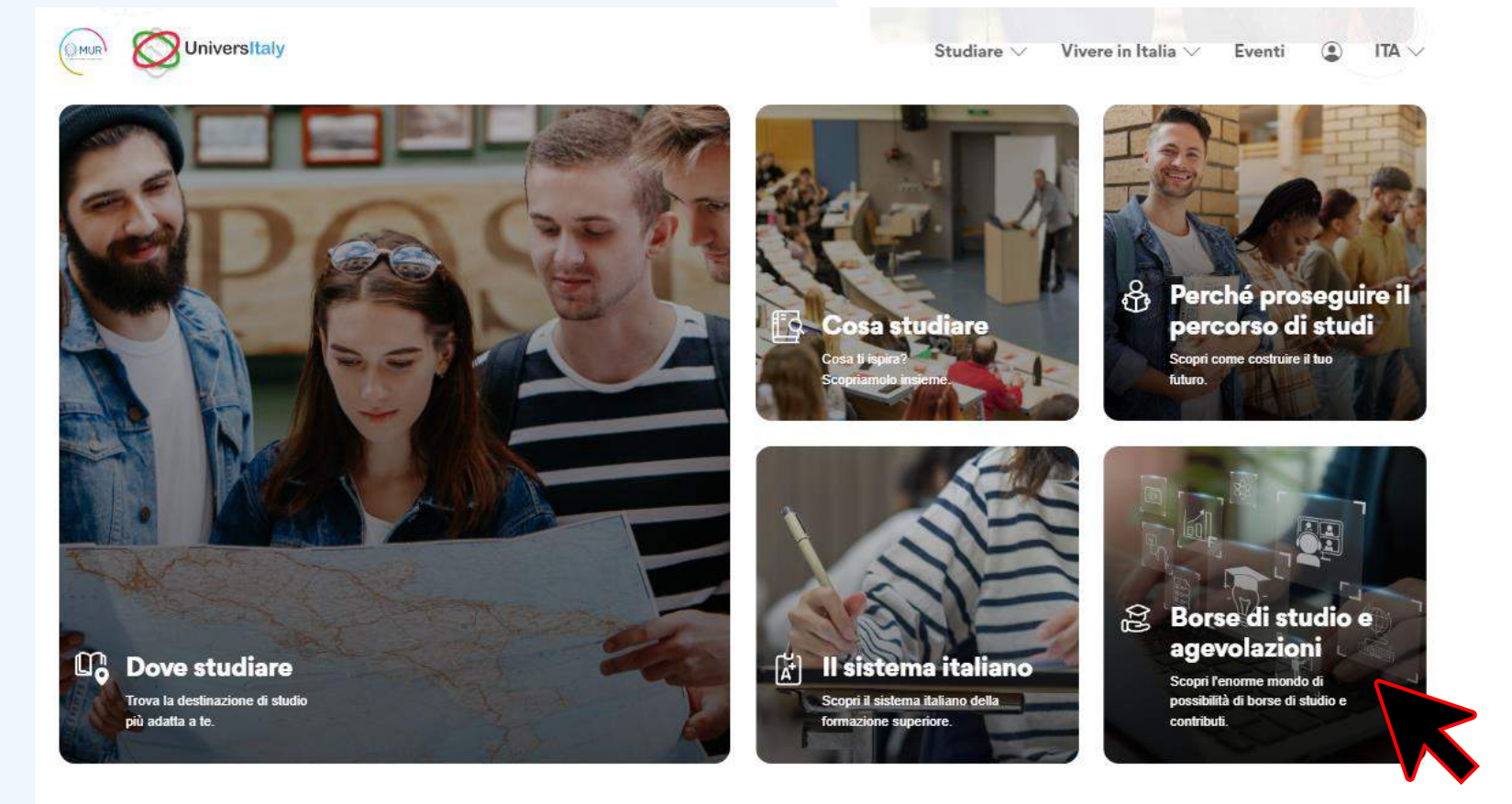

Tramite CARD CLICCABILE IN HOME PAGE si raggiungerà la pagina contenente tutte le info relative a BORSE DI STUDIO e AGEVOLAZIONI

### **BORSE DI STUDIO, AGEVOLAZIONI E ALLOGGI su UNIVERSITALY**

All'interno della pagina sono previste card cliccabili che rimandano alle info inserite all'interno del tool, divise per **BORSE DI STUDIO e AGEVOLAZIONI, SUPPORTO AGLI** STUDENTI CON DISABILITA' e CONTRIBUTI e ALLOGGI.

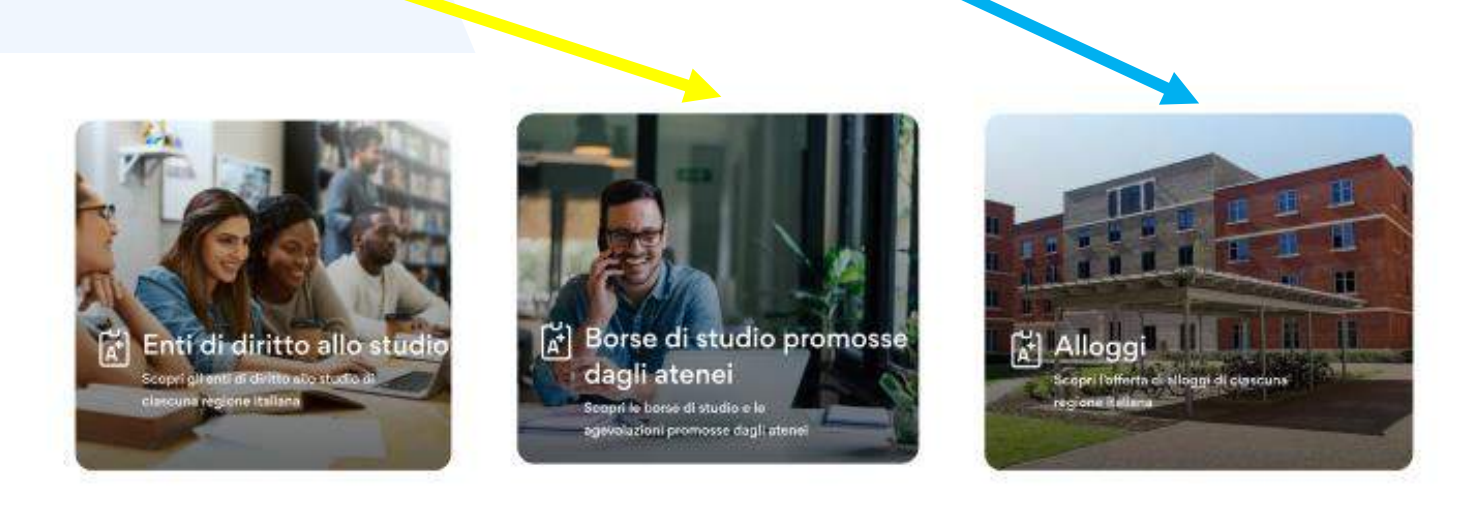

Con Tobrettivo di sostenere la formazione dei giovani. Il loro antochimento e sviluppo culturale, il progresso della persona, e fare in modo che ogni studente abbia la possibilità di portare avanti i propri studi, in Italin è possibile richiedere borse di studio o ricevere agevolazioni; ciò avviene sia se non si possiedono i mezzi economici per sostenere il percono formativo, sia se sei uno studente particolarmente meritevole

Il principio è ben radicato nel nostro ordinamento e fissato dall'art. 34 della nostra Costituzione: "I capaci e meritevoli, anche se privi di mezzi, hanno cliritto di raggiungere i gradi più alti degli studi.

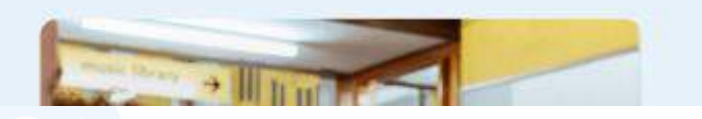

### **BORSE DI STUDIO, AGEVOLAZIONI E ALLOGGI su UNIVERSITALY**

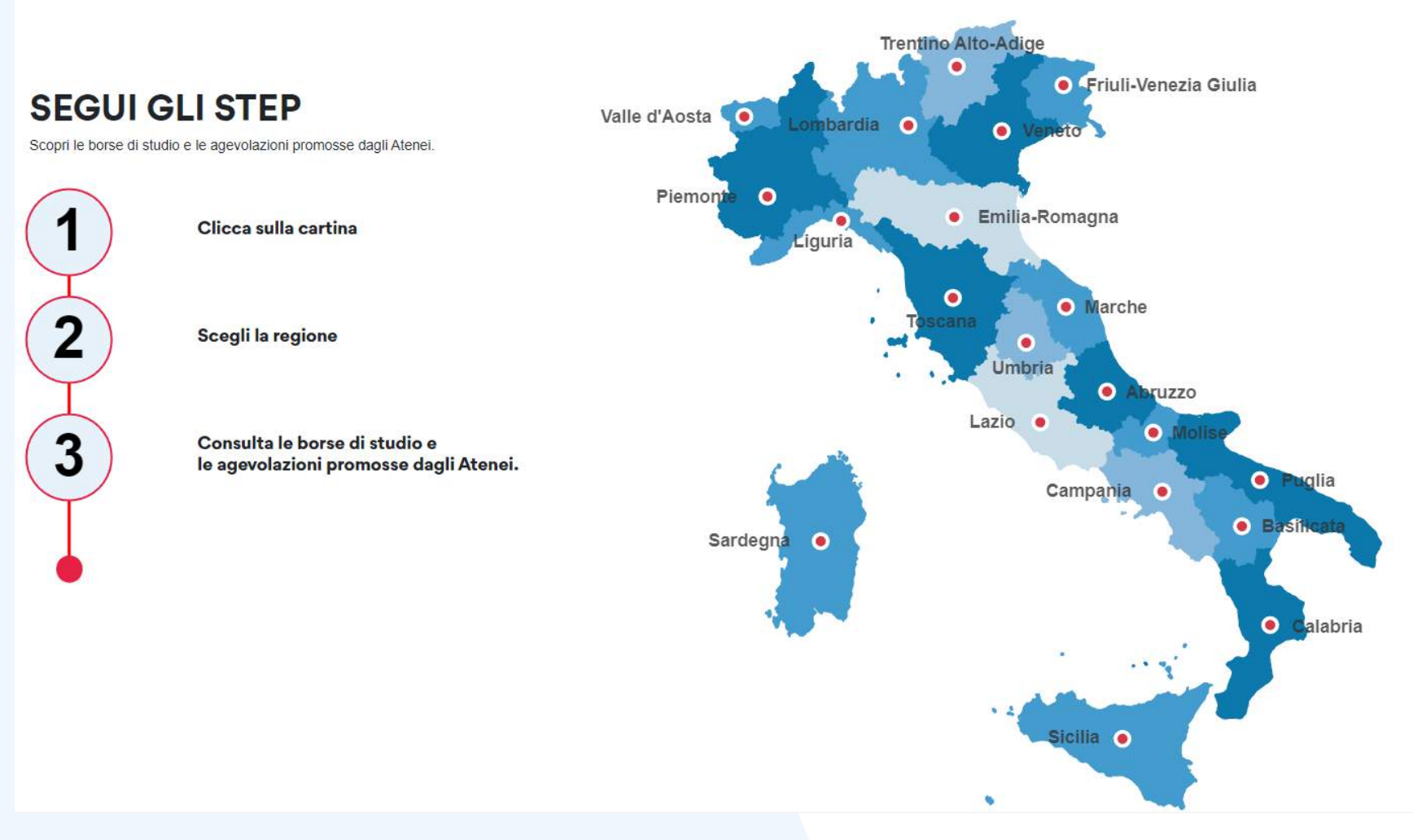

### **BORSE DI STUDIO, AGEVOLAZIONI E ALLOGGI su UNIVERSITALY** ISTITUTO promotore

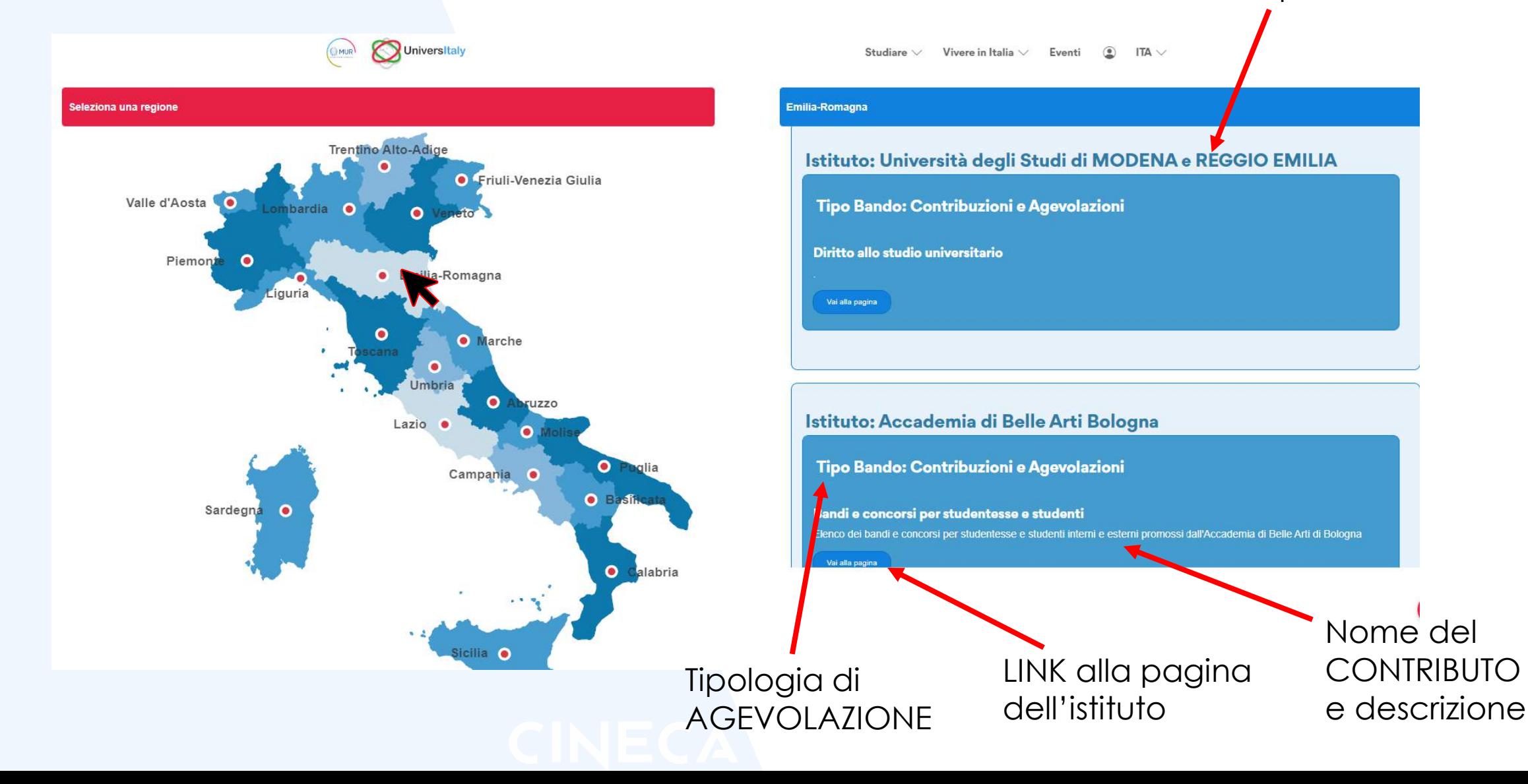

# **TOOL EVENTI**

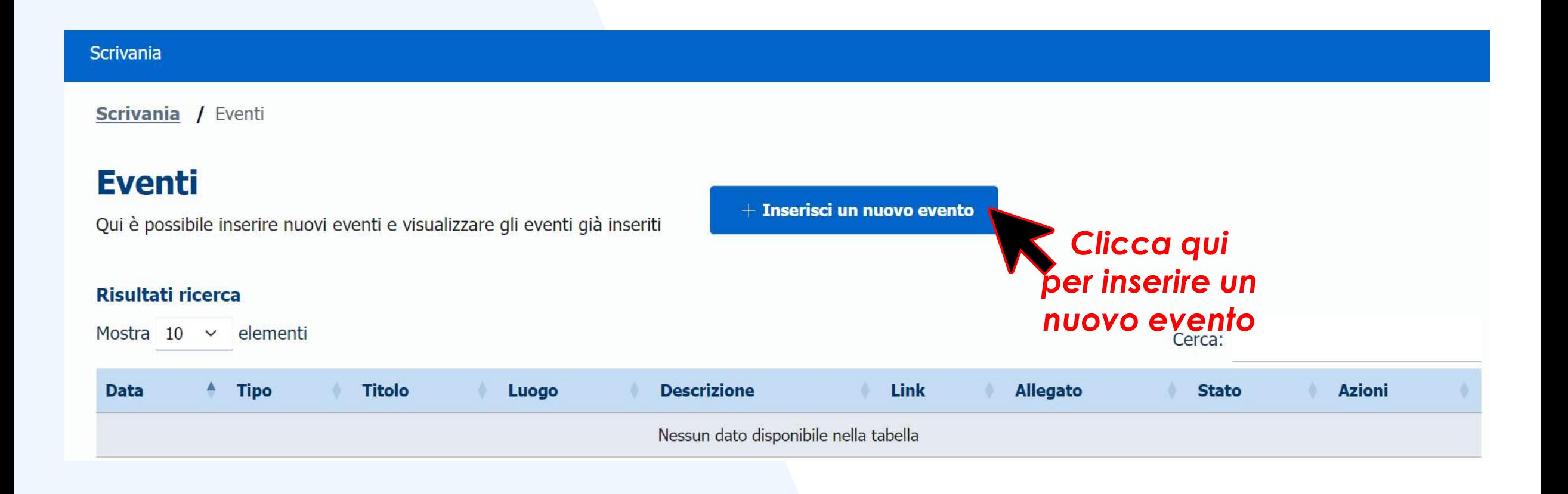

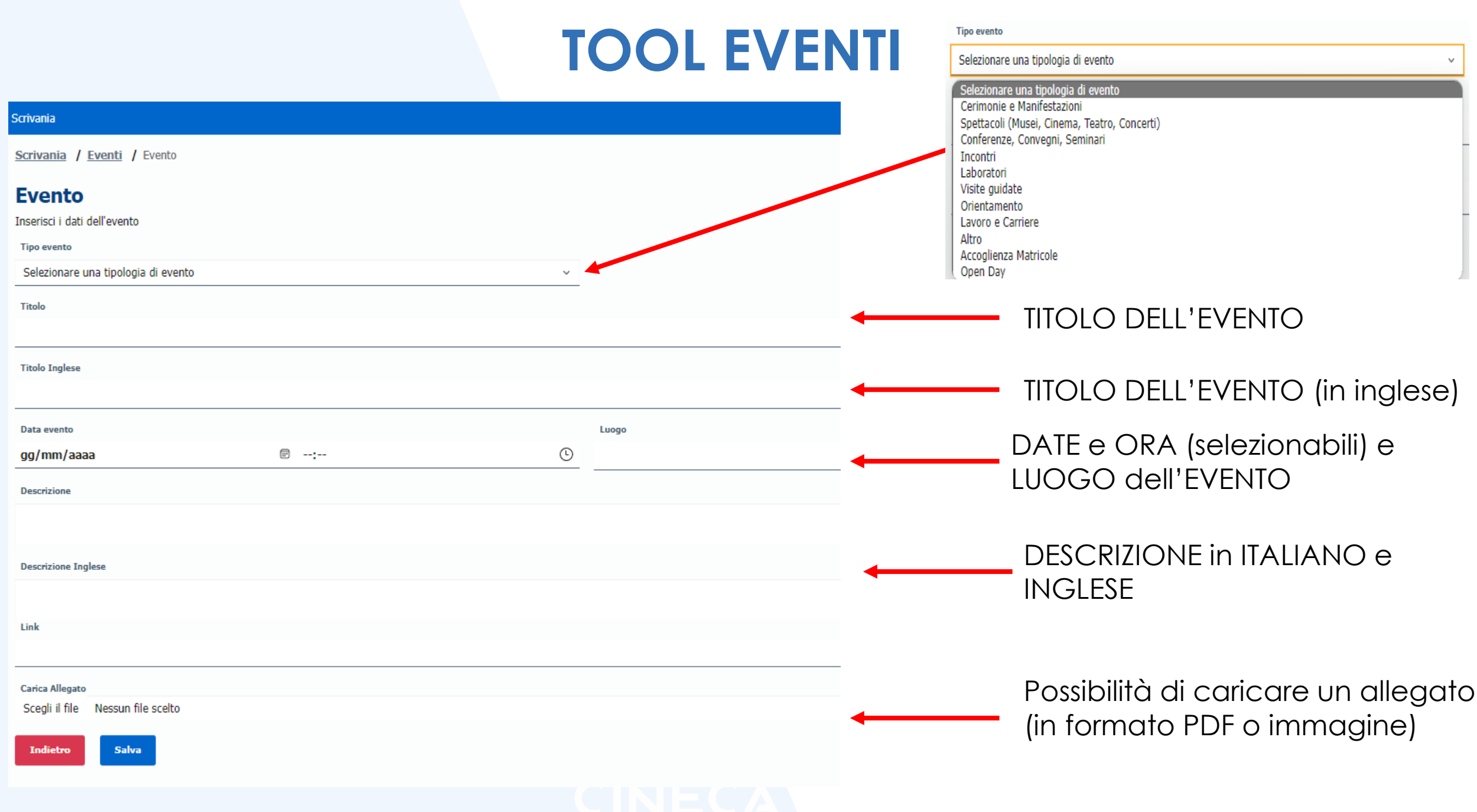

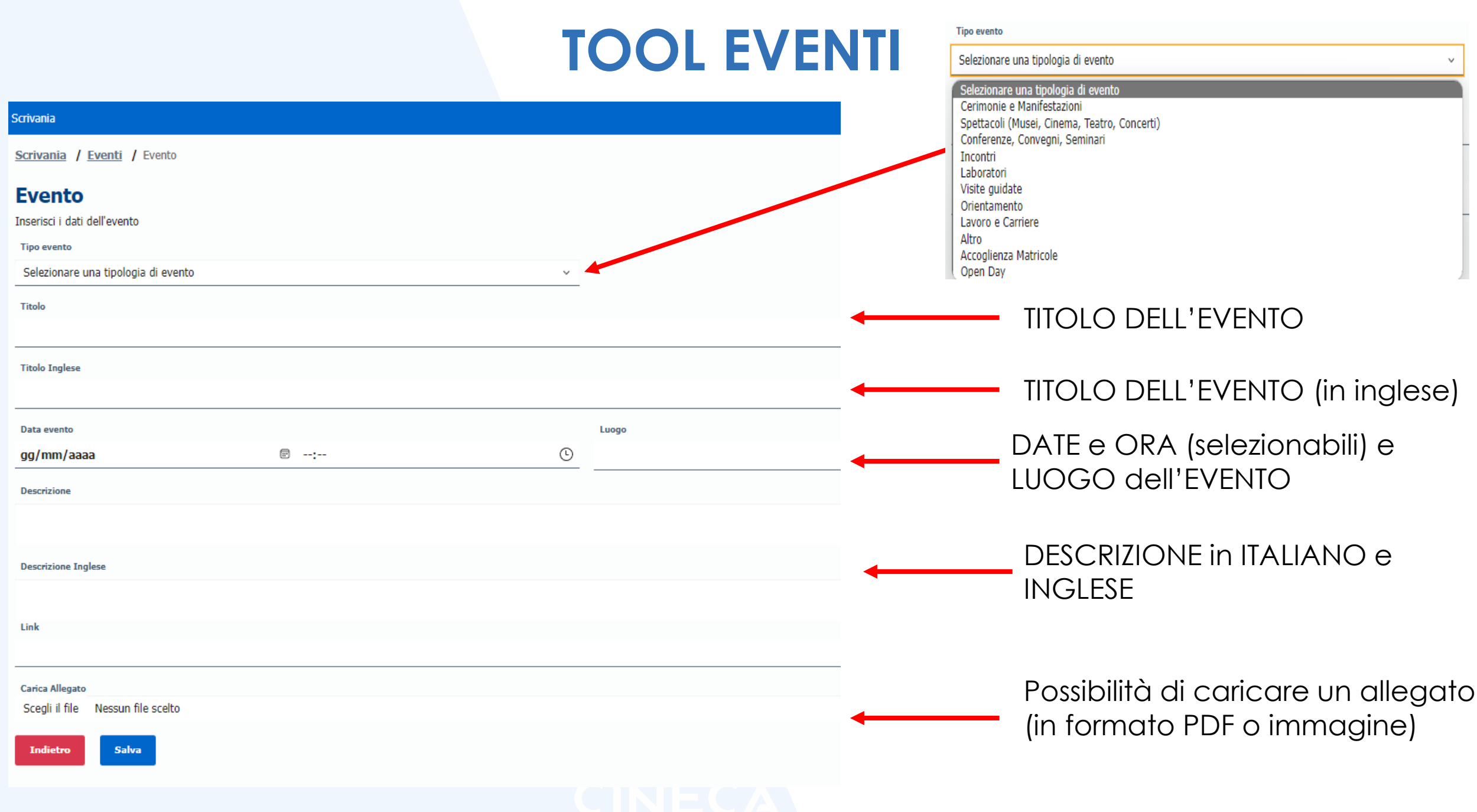

### **TOOL EVENTI**

### Visualizzazione degli eventi inseriti:

### **Eventi**

Qui è possibile inserire nuovi eventi e visualizzare gli eventi già inseriti

 $+$  Inserisci un nuovo evento

### Risultati ricerca

Mostra 10  $\sim$  elementi

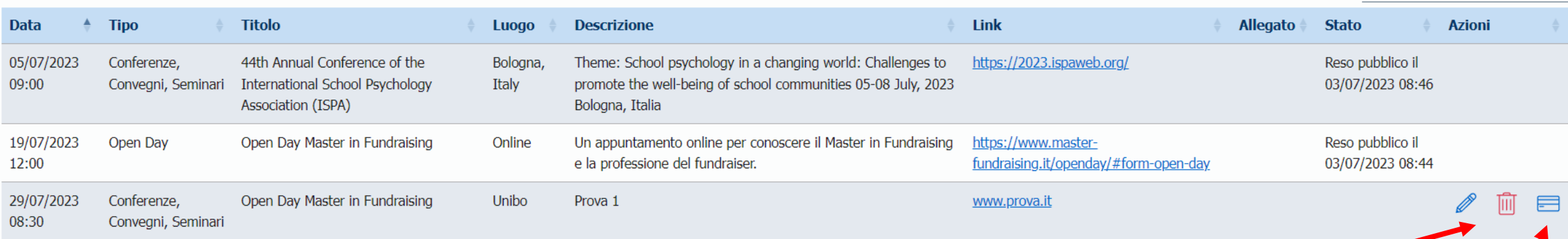

Risultati da 1 a 3 di 3 elementi

Resta attiva la possibilità di modificare o eliminare l'evento Cliccando sull'icona l'evento verrà pubblicato sul portale **Universitaly** 

ecedente

**Succes** 

Cerca:

### **EVENTI su UNIVERSITALY**

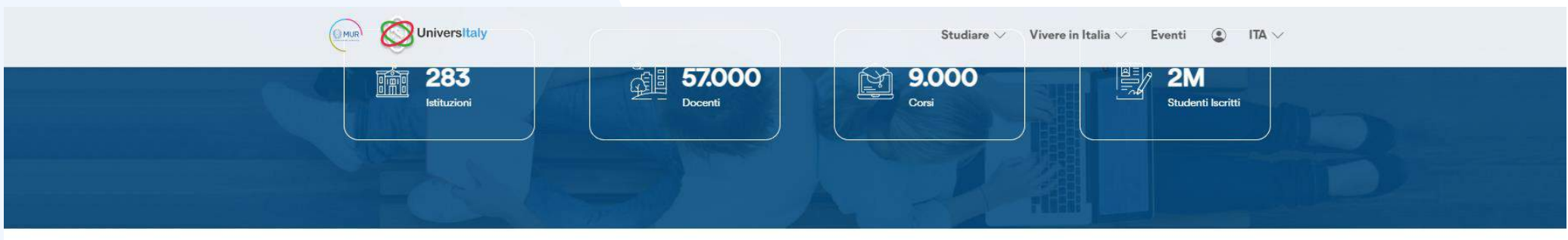

### Eventi

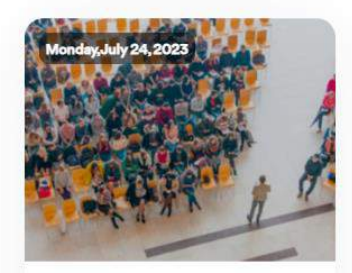

International Course "Viruses, Chronic inflammation and Human cancers"

Lunedì 24 luglio 2023 alle ore 09.00, l'Istituto Pasteur Italia - Fondazione Cenci Bolognetti ospiterà il Corso internazionale dal titolo Viruses, chronic inflammation and human ca...

Leggi di più

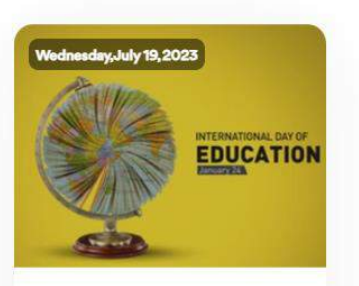

Secondo open day del Master **MASPES** in Management dello Sport e degli Eventi Sportivi

Il Master MASPES in Management dello Sport e degli Eventi Sportivi è stato progettato per formare figure professionali idonee a ricoprire diversi ruoli manageriali e gestionali pre...

### Leggi di più

Guarda tutti gli eventi

### Open Day Master in Fundraising

Un appuntamento online per conoscere il Master in Fundraising e la professione del fundraiser.

Leggi di più

### Viene visualizzato:

- **TITOLO EVENTO**
- **locandina o immagine dell'evento caricata dall'istituto** (in alternativa, viene prevista immagine standard per ciascuna tipologia di evento)
- **Parte della descrizione**

## **EVENTI su UNIVERSITALY**

Cliccando su '*Guarda tutti gli eventi*' l'utente verrà rimandato alla pagina contenente tutti gli eventi in ordine cronologico

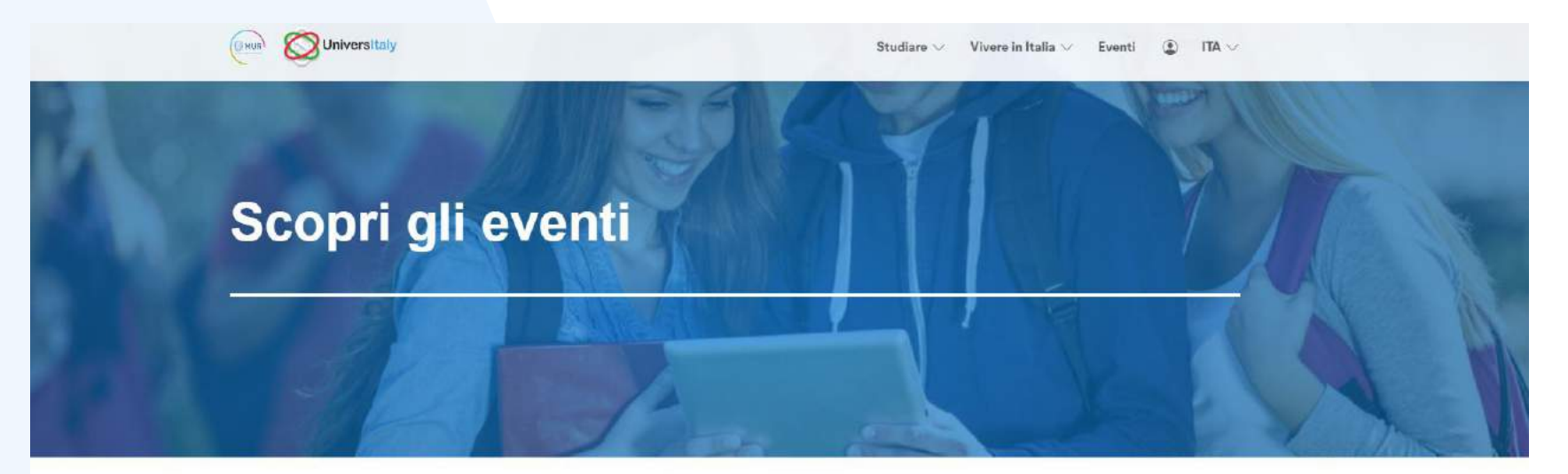

July

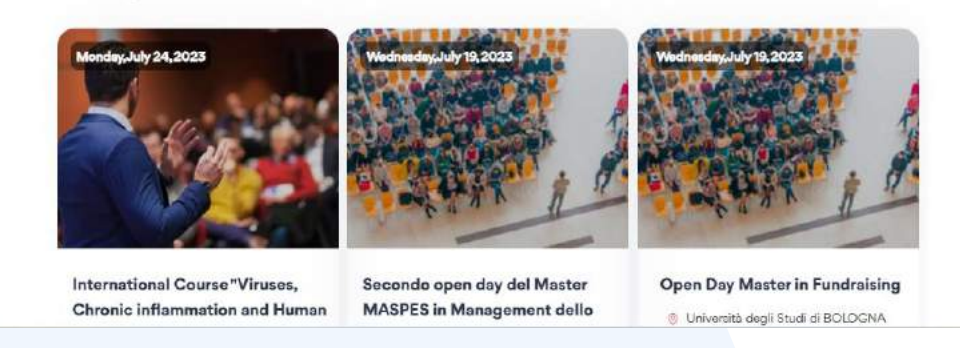

# **EVENTI su UNIVERSITALY**

Cliccando su 'Read More' ciascun evento avrà una pagina dettagliata dedicata che prevederà la seguente visualizzazione:

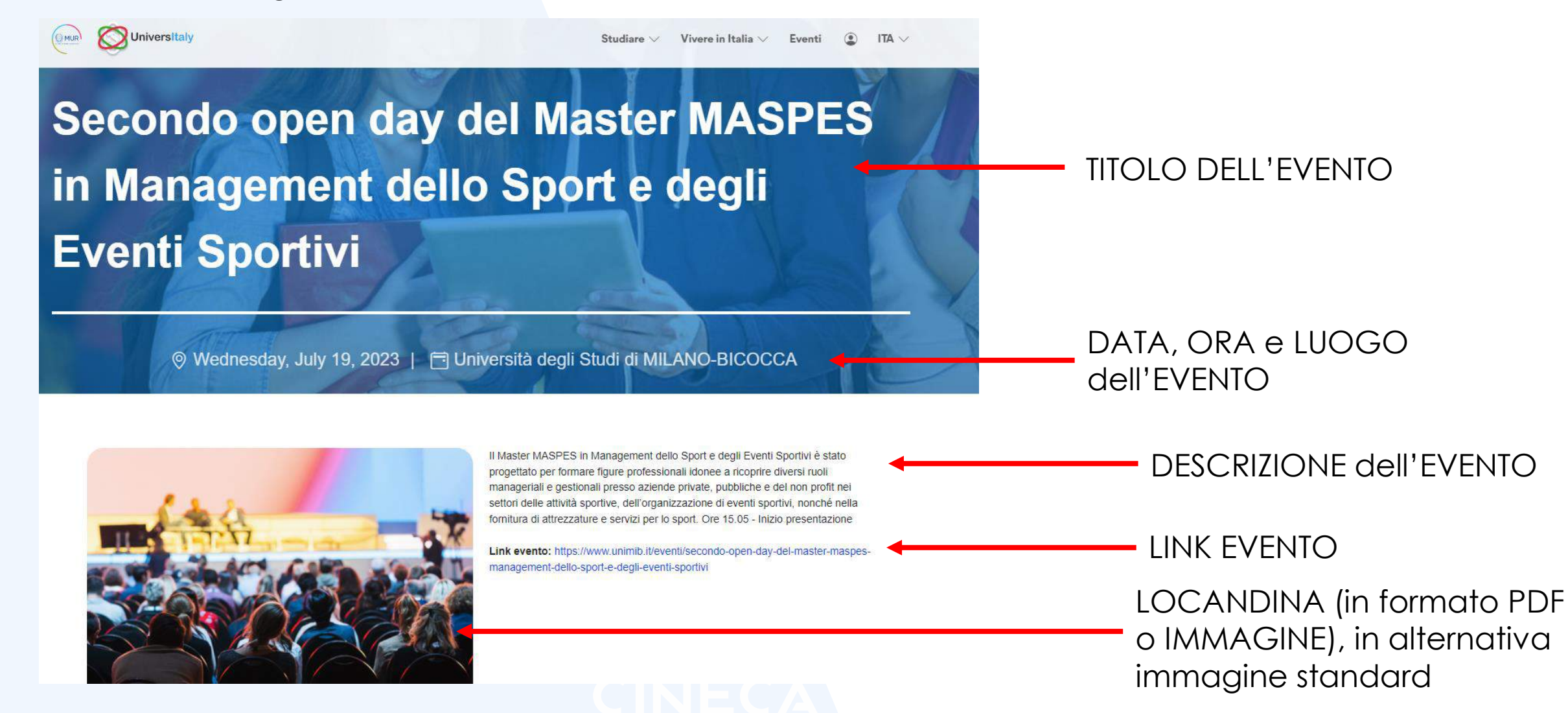

### **Grazie**

# CINECA